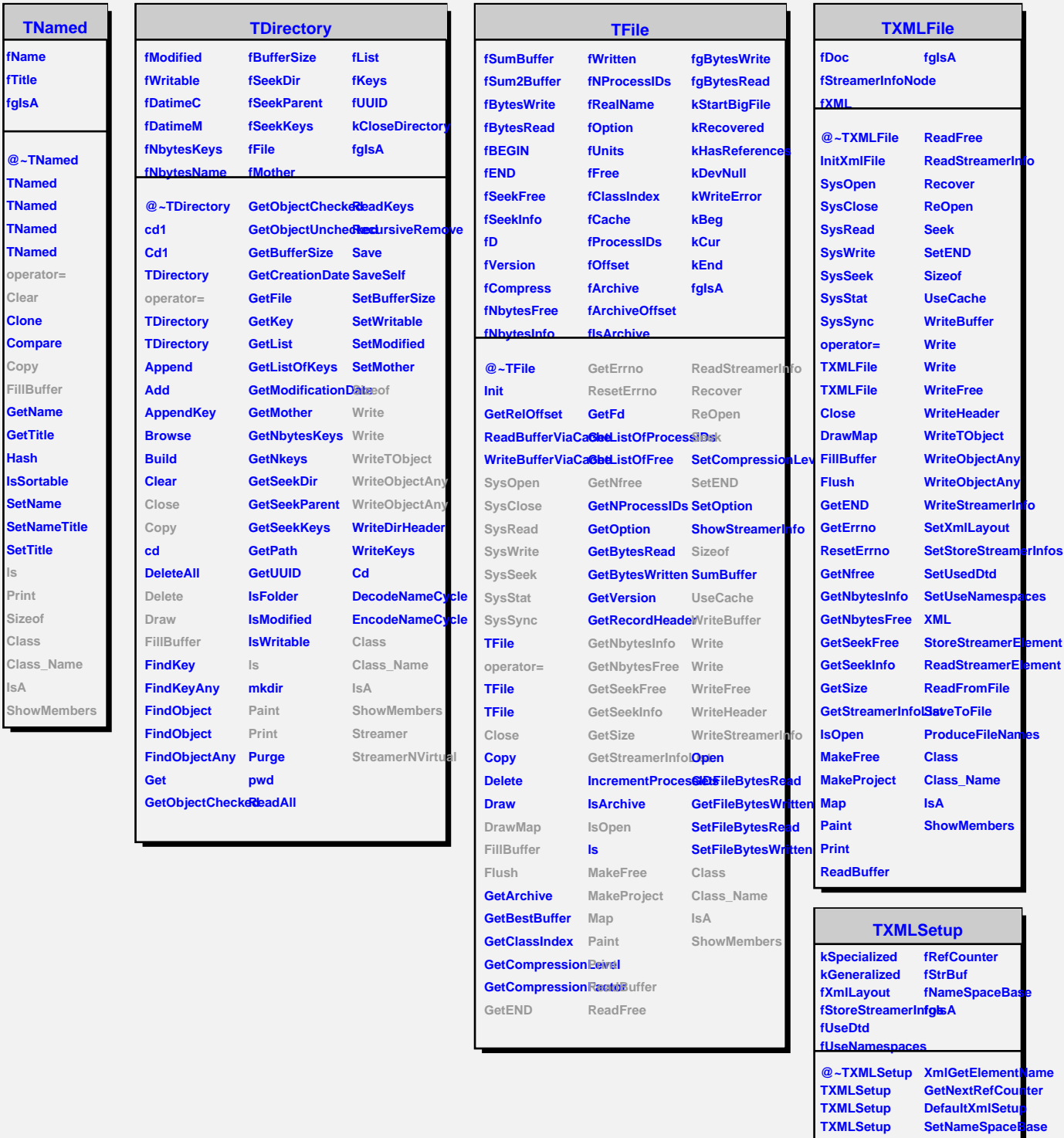

**ls**

**GetSetupAsString XmlDefineClass PrintSetup GetElItemName GetXmlLayout IsValidXmlSetup IsStoreStreamerInfos ReadSetupFromStr IsUseDtd IsUseNamespaceSlass SetXmlLayout Class\_Name** SetStoreStreamerinAos **SetUsedDtd SetUseNamespaces StreamerAtoI IsA ShowMembers**

**XmlConvertClassName XmlClassNameSpaceRef**